# <span id="page-0-2"></span>**QBGroupBy**

## **Property Summary**

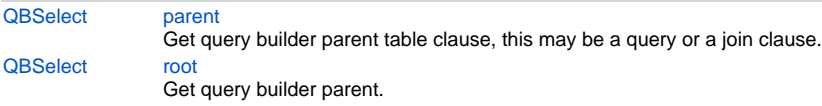

# **Method Summary**

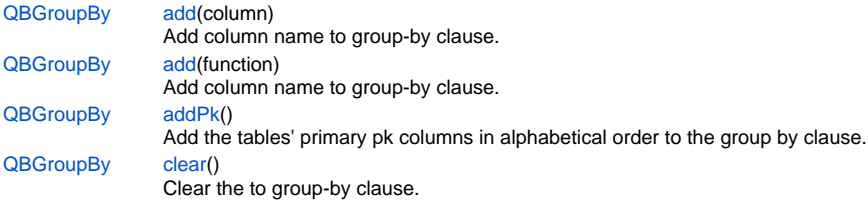

# **Property Details**

## <span id="page-0-0"></span>**parent**

Get query builder parent table clause, this may be a query or a join clause.

## **Returns**

**[QBSelect](https://wiki.servoy.com/display/Serv7/QBSelect)** 

#### **Sample**

```
/** @type {QBSelect<db:/example_data/person>} */
```
 var query = databaseManager.createSelect('db:/example\_data/person') query.where.add(query.joins.person\_to\_parent.joins.person\_to\_parent.columns.name.eq('john')) foundset.loadRecords(query)

#### <span id="page-0-1"></span>**root**

Get query builder parent.

# **Returns [QBSelect](https://wiki.servoy.com/display/Serv7/QBSelect)**

## **Sample**

```
/** @type {QBSelect<db:/example_data/order_details>} */
          var subquery = databaseManager.createSelect('db:/example_data/order_details')
  /** @type {QBSelect<db:/example_data/orders>} */
          var query = databaseManager.createSelect('db:/example_data/orders')
          query.where.add(query
                    .or
                             .add(query.columns.order_id.not.isin([1, 2, 3]))
                             .add(query.exists(
                                               subquery.where.add(subquery.columns.orderid.eq(query.columns.
order_id)).root
 ))
experience of the control of the control of the control of the control of the control of the control of the con
          foundset.loadRecords(query)
```
## **Method Details**

## <span id="page-1-0"></span>**add**

[QBGroupBy](#page-0-2) **add** (column)

Add column name to group-by clause.

Same as query.groupBy().add(join.getColumn("value"))

## **Parameters**

[{QBColumn}](https://wiki.servoy.com/display/Serv7/QBColumn) column - the column to add to the query condition

**Returns**

**[QBGroupBy](#page-0-2)** 

**Sample**

```
/** @type {QBSelect<db:/example_data/orders>} */
var query = databaseManager.createSelect('db:/example_data/orders')
query.groupBy.add(query.columns.orderid) // have to group by on pk when using having-conditions in 
(foundset) pk queries
.root.having.add(query.joins.orders_to_order_details.columns.quantity.count.eq(0))
foundset.loadRecords(query)
```
## **add**

#### [QBGroupBy](#page-0-2) **add** (function)

Add column name to group-by clause.

Same as query.groupBy().add(join.getColumn("value"))

## **Parameters**

[{QBFunction}](https://wiki.servoy.com/display/Serv7/QBFunction) function - the function to add to the query

#### **Returns**

**[QBGroupBy](#page-0-2)** 

## **Sample**

```
/** @type {QBSelect<db:/example_data/orders>} */
var query = databaseManager.createSelect('db:/example_data/orders')
query.groupBy.add(query.columns.orderid) // have to group by on pk when using having-conditions in 
(foundset) pk queries
.root.having.add(query.joins.orders_to_order_details.columns.quantity.count.eq(0))
foundset.loadRecords(query)
```
#### <span id="page-1-1"></span>**addPk**

[QBGroupBy](#page-0-2) **addPk** ()

Add the tables' primary pk columns in alphabetical order to the group by clause.

**Returns**

# **[QBGroupBy](#page-0-2)**

**Sample**

```
/** @type {QBSelect<db:/example_data/orders>} */
var query = databaseManager.createSelect('db:/example_data/orders')
query.groupBy.addPk() // have to group by on pk when using having-conditions in (foundset) pk queries
.root.having.add(query.joins.orders_to_order_details.columns.quantity.count.eq(0))
foundset.loadRecords(query)
```
<span id="page-1-2"></span>**clear**

[QBGroupBy](#page-0-2) **clear** ()

Clear the to group-by clause.

**Returns**

**[QBGroupBy](#page-0-2)** 

# **Sample**

var q = foundset.getQuery() q.where.add(q.columns.x.eq(100)) query.groupBy.clear.root.clearHaving() foundset.loadRecords(q);